# Cookies Policy

# **Contents**

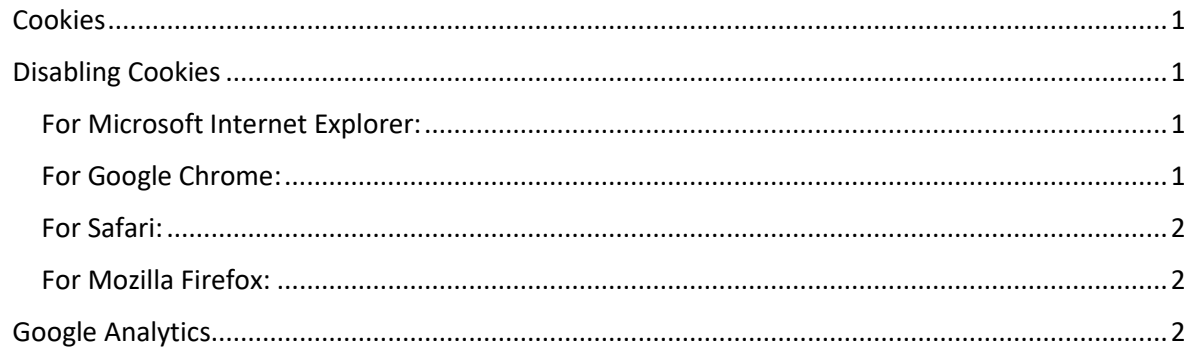

# <span id="page-0-0"></span>Cookies

Cookies are small pieces of data that sit on your computer that remember what you enter while you're browsing a website or using Apps. We use cookies to help us customise your experience to show you the most relevant information when you return to Our Site.

# <span id="page-0-1"></span>Disabling Cookies

The effect of disabling cookies depends on which cookies you disable but, in general, the website may not operate properly if all cookies are switched off. If you only disable third party cookies, you will not be prevented from making purchases on Our Site. If you disable all cookies, you will be unable to complete a purchase on Our Site.

If you want to disable cookies on Our Site, you need to change your website browser settings to reject cookies. How you can do this will depend on the browser you use. Further details on how to disable cookies for the most popular browsers are set out below:

## <span id="page-0-2"></span>For Microsoft Internet Explorer:

- 1. Choose the menu "tools" then "Internet Options"
- 2. Click on the "privacy" tab
- 3. Select the setting the appropriate setting

## <span id="page-0-3"></span>For Google Chrome:

- 1. Choose Settings> Advanced
- 2. Under "Privacy and security," click "Content settings".
- 3. Click "Cookies**"**

#### <span id="page-1-0"></span>For Safari:

- 1. Choose Preferences > Privacy
- 2. Click on "Remove all Website Data"

### <span id="page-1-1"></span>For Mozilla Firefox:

- 1. Choose the menu "tools" then "Options"
- 2. Click on the icon "privacy"
- 3. Find the menu "cookie" and select the relevant options

We also use online tracking and analysis services such as Google Analytics, this helps with understanding how our websites are attracting new visitors, which marketing activities are working, this information enables us to enhance our online offering

### <span id="page-1-2"></span>Google Analytics

The Club use Google Analytics on its website to collect information about your online activity on the websites, such as the web pages you visit, the links you click, and the searches you conduct on the websites. We use the information to compile reports and to help us improve the websites. The cookies collect information in an anonymous form, including the number of visitors to the websites, where visitors have come to the site from and the pages they visited.

The information generated by those cookies and your current IP-address will be transmitted by your browser to and will be stored by Google on servers in the United States and other countries. Google will use this information on our behalf for the purpose of evaluating your use of this website as described above. The IP address collected through Google Analytics will not be associated with any other data held by Google